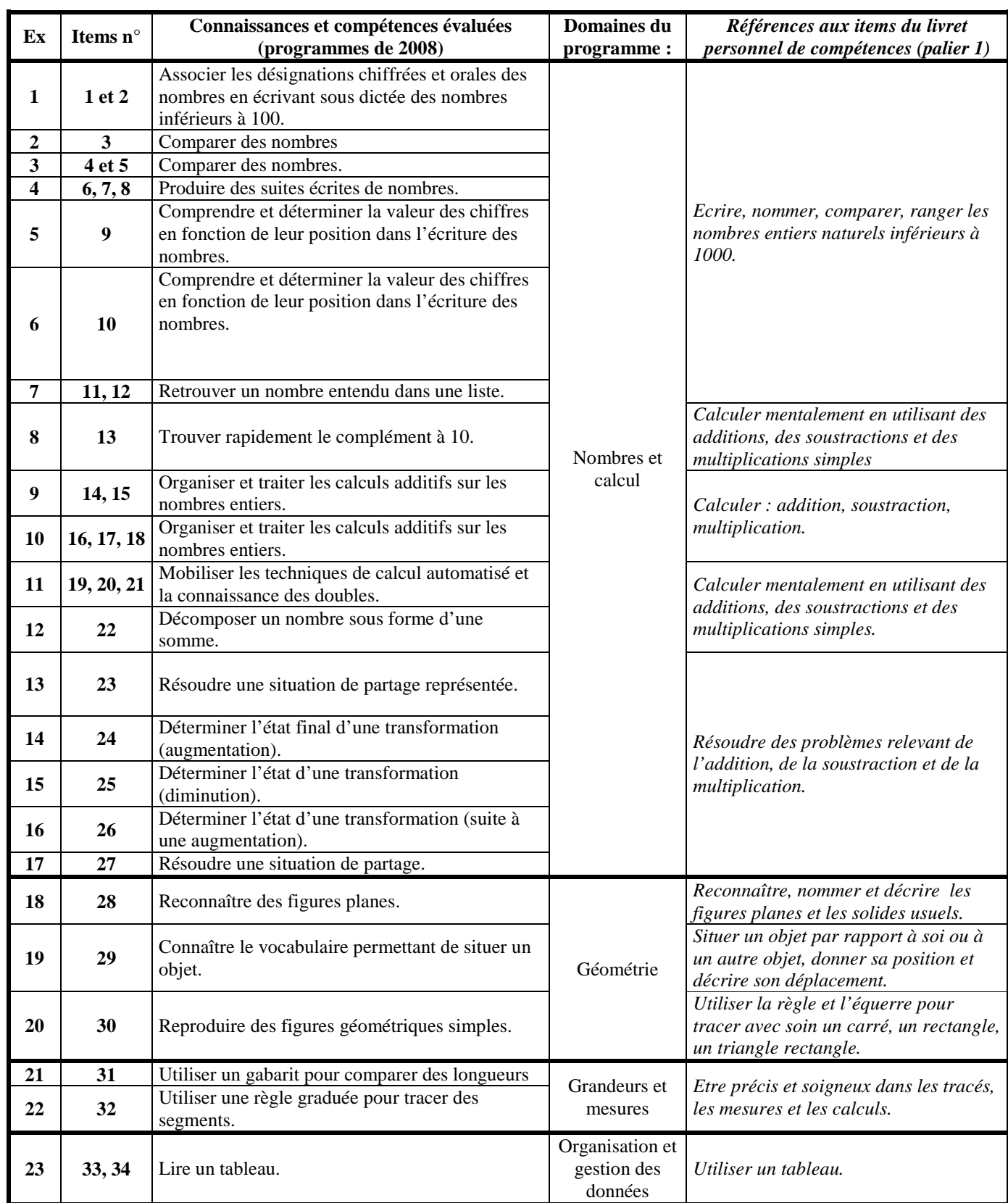

# **Présentation des épreuves et des compétences évaluées**

# **MODALITÉS DE PASSATION**

- La présentation des exercices doit être la plus rassurante possible.
- Les consignes doivent être les mêmes pour tous les élèves. Si un élève n'a pas compris la consigne, on peut la répéter, la reformuler.
- Les élèves ayant du mal à se repérer sur la feuille d'exercice pourront être aidés.
- Les élèves écrivent directement au crayon à papier pour pouvoir gommer en cas d'erreur.
- La durée pour chaque exercice n'est indiquée que lorsque l'épreuve doit se faire en temps limité.

## **Consignes de passation**

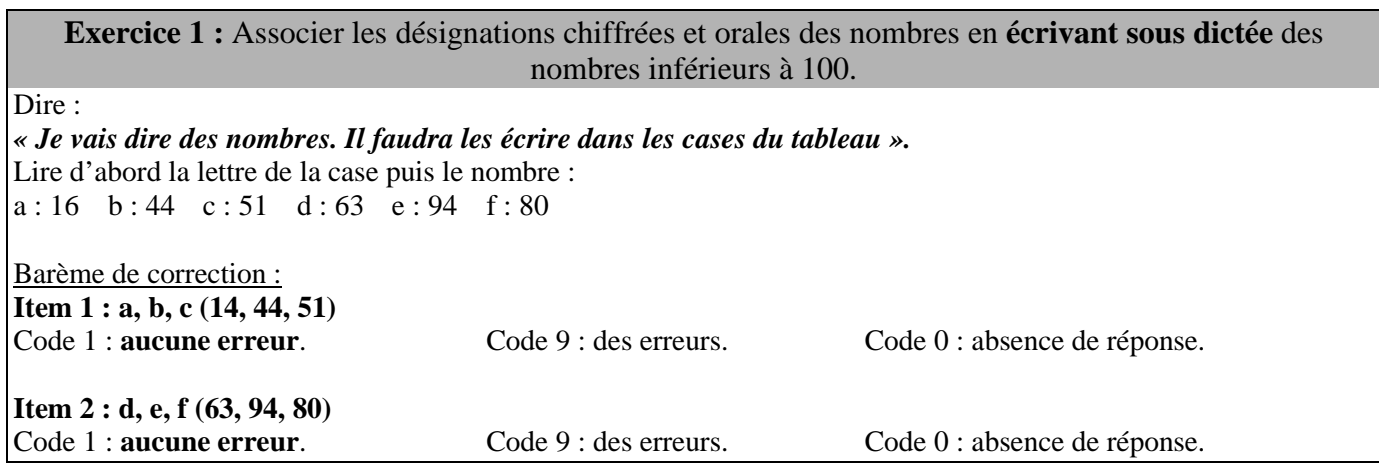

### **Exercice 2 : Comparer des nombres.**

**«** *Lis les nombres et range-les du plus petit au plus grand en les écrivant dans les cases ».* 

Dire :

Barème de correction : **Item 3 :**  Code 1 : **Tous les nombres sont bien ordonnés**. Code 9 : des erreurs. Code 0 : absence de réponse.

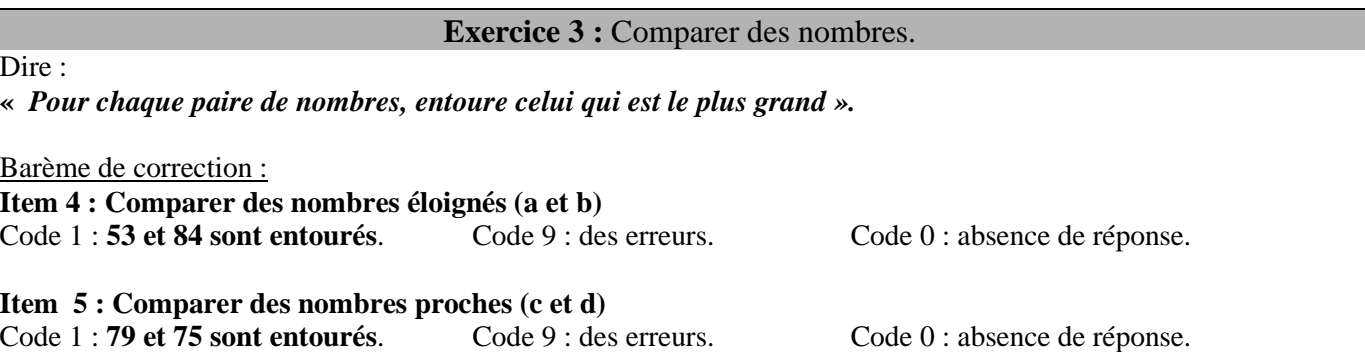

![](_page_2_Picture_179.jpeg)

## **Exercice 8 : Trouver rapidement le complément à 10**. Donner le calcul « **a** » en exemple. Dire : *« Nous allons faire le premier calcul ensemble. Pour le calcul a : écris le nombre qu'il faut ajouter à 6 pour faire 10 ».*  Après un temps : *« Le nombre qu'il faut ajouter à 6 pour faire 10, c'est « 4 ». Tu écris 4 dans la case. A toi ! b : Ecris le nombre qu'il faut ajouter à 5 pour faire 10 ; c : Ecris le nombre qu'il faut ajouter à 3 pour faire 10 ; d : Ecris le nombre qu'il faut ajouter à 1 pour faire 10 ; e : Ecris le nombre qu'il faut ajouter à 2 pour faire 10 ; f : Ecris le nombre qu'il faut ajouter à 8 pour faire 10 ; »*  Barème de correction : **Item 13 : Réponses attendues : 5 – 7 – 9 – 8 – 2**  Code 1 : **5 réponses justes sur 5**. Code 9 : des erreurs. Code 0 : absence de réponse.

#### **Exercice 9 : Organiser et traiter les calculs additifs sur le nombres entiers**.

Dire :

Dire :

![](_page_3_Picture_184.jpeg)

**Réponses attendues : 18 – 38 – 63** 

Code 1 : **3 réponses sur 3** Code 9 : des erreurs. Code 0 : absence de réponse.

#### **Exercice 10 : Organiser et traiter les calculs additifs sur le nombres entiers**.

*« Il y a trois additions.* (Les lire) *Tu dois poser les opérations sur la page quadrillée et les compter. »* 

### Barème de correction : **Item 16 :**  Code 1 : **58** Code 9 : autre réponse. Code 0 : absence de réponse. **Item 17:**  Code 1 : **70** Code 9 : autre réponse. Code 0 : absence de réponse. **Item 18 :**  Code 1 : **58** Code 9 : autre réponse. Code 0 : absence de réponse.

![](_page_4_Picture_177.jpeg)

#### **Exercice 12 : Décomposer un nombre sous forme d'une somme.**

Expliquer aux élèves le problème à partir de l'exemple de Pierre. Dire : *« Pierre, Léo et Manon ont joué aux fléchettes. Chaque enfant a lancé trois fléchettes. Pierre a obtenu 11 points ».* 

Faire observer la cible de Pierre, commenter avec les élèves et dessiner ensemble deux fléchettes manquantes.

Dire :

*« Léo a obtenu 15 points. Manon a obtenu 12 points. Il n'y a qu'une flèche dans les cibles de Léo et de Manon. Tu dois dessiner les deux fléchettes qui manquent dans chaque cible. N'oublie pas qu'une fléchette peut atteindre plusieurs fois la même zone ».* 

Barème de correction :

**Item 22 :** 

Code 1 : **Les fléchettes sont bien placées dans les deux cibles.** 

Code 9 : des erreurs. Code 0 : absence de réponse.

### **Exercice 13 : Résoudre une situation de partage représentée.**

Dire :

*« 3 chats se réunissent pour faire un repas. Chaque chat veut manger 2 souris. Des enfants ont dessiné le nombre total de souris qui vont être croquées. Entoure le bon dessin qui correspond à cette histoire ».* 

Barème de correction : **Item 23 :** 

Code 1 : **Le bon dessin est entouré**. Code 9 : un autre dessin a été entouré. Code 0 : absence de réponse.

**Exercice 14 : Déterminer l'état final d'une transformation (augmentation).** 

Dire ·

*« Je vais lire l'énoncé d'un problème. Tu devras répondre à une question : Rachid est venu ce matin à l'école avec 25 billes dans son sac. Pendant la récréation il en a gagné 6. Combien de billes a-t-il maintenant ».*  Lire le texte deux fois.

*« Ecris la réponse dans le cadre sur les pointillés. Tu as la place pour faire tes recherches : dessins, schémas, calculs. »* 

Barème de correction : **Item 24 :** 

Code 1 : **Réponse exacte (31 billes)** Code 9 : Autre réponse. Code 0 : absence de réponse.

#### **Exercice 15 : Déterminer l'état d'une transformation (diminution).**

Dire :

*« Je vais lire l'énoncé d'un problème.* 

*Monsieur Durand possède 25 moutons. Pendant la nuit, des moutons se sont sauvés.* Montrer le dessin proposé. *Regarde bien le dessin. On a dessiné le nombre de moutons que monsieur Durand trouve le matin dans son pré. Combien de moutons se sont sauvés pendant la nuit ? ».* 

Lire le texte deux fois.

*« Ecris la réponse sur les pointillés. Tu as la place pour faire tes recherches : dessins de moutons, schémas, calculs. »* 

Barème de correction :

**Item 25 :** 

Code 1 : **Réponse exacte (11 moutons)** Code 9 : Autre réponse. Code 0 : absence de réponse.

#### **Exercice 16 : Déterminer l'état d'une transformation (suite à une augmentation).**

Dire :

*« Je vais lire l'énoncé d'un problème. Tu devras répondre à une question :* 

*Dans une boîte, il y a 26 cubes. Julien en rajoute. Il y a maintenant 30 cubes dans la boîte. Combien de cubes Julien a-t-il rajoutés ? »* 

Lire le texte deux fois.

*« Ecris la réponse dans le cadre sur les pointillés. Tu as la place pour faire tes recherches : dessins, schémas, calculs. »* 

Barème de correction : **Item 26 :**  Code 1 : **Réponse exacte (4 cubes)** Code 9 : des erreurs. Code 0 : absence de réponse.

#### **Exercice 17 : Résoudre une situation de partage.**

Dire :

*« Je vais lire l'énoncé d'un problème. Tu devras répondre à une question : Quatre enfants se partagent un paquet de 24 bonbons. Ils veulent tous avoir le même nombre de bonbons. Combien de bonbons aura chaque enfant ? »*  Lire le texte deux fois. *« Ecris la réponse dans le cadre sur les pointillés. Tu as la place pour faire tes recherches : dessins, schémas, calculs. »* 

Barème de correction : **Item 27 :** 

Code 1 : **Réponse exacte : 6 bonbons** Code 9 : Autre réponse. Code 0 : absence de réponse.

#### **Exercice 18 : Reconnaître des figures planes.**

Dire :

**«** *Prépare un crayon bleu, un crayon rouge, un crayon vert et un crayon jaune. Sur la feuille, Tu vois des figures.* 

*Prends ton crayon bleu et entoure les carrés.* 

*Prends à présent ton crayon rouge et entoure tous les rectangles. Prends maintenant ton crayon vert et entoure tous les triangles. Prends enfin ton votre crayon jaune et entoure tous les cercles ».* 

Barème de correction : **Item 28 :**  Code 1 : 2 carrés – 2 rectangles – 2 triangles – 1 cercle Code 9 : des erreurs. Code 0 : absence de réponse.

#### **Exercice 19 : Connaître le vocabulaire permettant de situer un objet.**

Dire :

*« Prépare un crayon bleu, un crayon rouge, un crayon vert et un crayon jaune. Sur la feuille, tu vois des figures. Colorie les carrés en écoutant bien les consignes : Le carré bleu est au-dessus du carré noir.* 

*Le carré jaune est à droite du carré bleu.* 

*Le carré rouge est à gauche du carré bleu.* 

*Le carré vert est en dessous du carré jaune. »* 

Barème de correction :

**Item 29 :** 

Code 1 : Tous les carrés sont coloriés correctement.

Code 9 : des erreurs. Code 0 : absence de réponse.

**Exercice 20 : Reproduire des figures géométriques simples.** 

Dire :

*« Prépare ta règle et ton crayon à papier bien taillé. Utilise ta règle pour reproduire la même figure ».* 

Barème de correction :

**Item 30 :** 

Code 1 : La figure est reproduite à l'identique.

Code 9 : des erreurs. Code 0 : absence de réponse.

**Exercice 21 : Utiliser un gabarit pour comparer des longueurs.** 

Donner à chaque enfant une bande de papier de 21cm x 2 cm environ. Dire :

*« Regarde bien la bande grise : mets une croix dans les bandes blanches qui ont la même longueur. Pour t'aider, utilise la bande de papier que t'a donnée le maître ».* 

Barème de correction :

**Item 31 :** 

Code 1 : L'élève a retrouvé les 4 bandes de même longueur. Code 9 : des erreurs. Code 0 : absence de réponse.

![](_page_6_Picture_30.jpeg)

# **Exercice 22 : Utiliser la règle graduée pour tracer des segments.**  Dire : *« Trace un segment A de 10 cm ». « Trace un segment B de 4 cm ».*  Barème de correction : **Item 32 :**  Code 1 : Les deux tracés sont corrects. Code 9 : des erreurs. Code 0 : absence de réponse. **Exercice 23 : Lire un tableau.**  Dire : *« Réponds aux questions :*  (Lecture directe) : *A. Combien y a-t-il de jours dans ce mois de novembre ? B. A quelle date fête-t-on l'armistice de 1918 ?* (on attend jeudi 11 novembre. On accepte jeudi 11 ou 11 novembre). *C. Quel jour de la semaine est le 19 novembre ?*  (Connaissances : « semaines » et « décembre est le mois qui vient après novembre ») : *D. Combien y a-t-il de semaines entières au mois de novembre ? E. Quel jour est le 1er décembre ? »*  Barème de correction :

![](_page_7_Picture_91.jpeg)